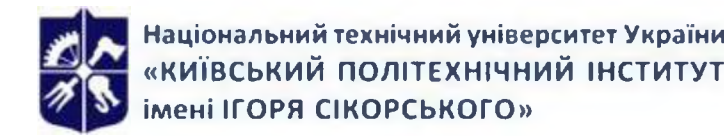

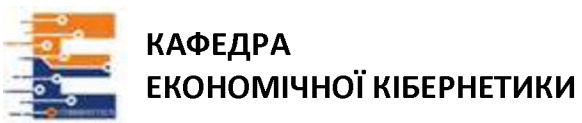

# **Тренінг «Цифрові платформи моніторингу економічних даних» Робоча програма навчальної дисципліни (Силабус)**

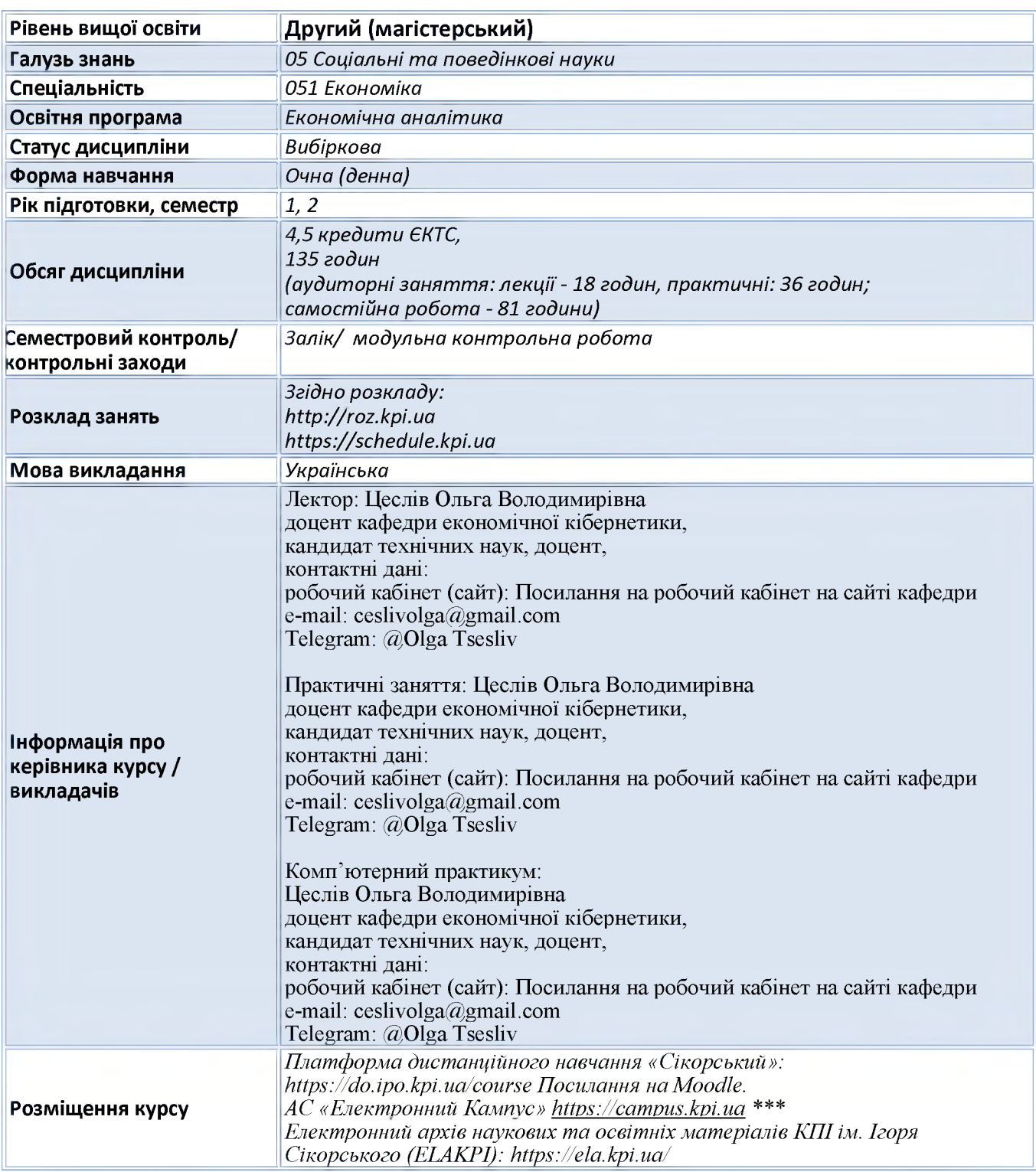

# **1. Реквізити навчальної дисципліни**

# **2. Програма навчальної дисципліни**

### **1. Опис навчальної дисципліни, її мета, предмет вивчання та результати навчання**

Тренінг «Цифрові платформи моніторингу економічних даних» є вибірковою дисципліною навчального плану і грає важливу роль у підготовці фахівців. На сучасному етапі розвитку IT технологій всі більше компаній переходять на сучасні програми для аналітики та звітності, такі як наприклад, Power BI. Power BI - це програма від Microsoft для бізнес-аналітики та підготовки інтерактивних звітів. Вона дозволяє - аналізувати велику кількість даних з найрізноманітніших джерел, перетворювати цифри на зрозумілі для керівництва звіти, а також у режимі онлайн відстежувати зміни бізнес-показників на динамічних дашбордах. Power BI розширює розуміння того, що відбувається в бізнесі та дозволяє приймати правильні управлінські рішення.

**Метою дисципліни є** надання знань та вмінь щодо застосування ефективних інструментальних засобів відбиття бізнес-даних та сприяння системному уявленню архітектури відповідних технологічних платформ на основі веб-рішень та хмарних обчислень. Результатами вивчення даної дисципліни є придбання навичок з бізнес звітів в сучасній системі бізнесаналізу Microsoft Power BI.

**Предметом дисципліни є** аналіз великої кількість даних з найрізноманітніших джерел.

**Програмні компетентності**, на формування яких зорієнтована дисципліна:

- ЗК 4 Здатність застосовувати знання у практичних ситуація;
- ЗК 7 Навички використання інформаційних і комунікаційних технологій.
- ЗК 8 Здатність до пошуку, оброблення та аналізу інформації з різних джерел.

СК 7 Здатність застосовувати комп'ютерні технології та програмне забезпечення з обробки даних для вирішення економічних завдань, аналізу інформації та підготовки аналітичних звітів.

СК 11 Здатність обґрунтовувати економічні рішення на основі розуміння закономірностей економічних систем і процесів та із застосуванням сучасного методичного інструментарію

Програмні результати навчання спрямовані на ... на засвоєння теоретичних знань, розвиток умінь і опанування навичок вирішення складних спеціалізованих задач та практичних проблем економічної сфери фахівцями з економічної аналітики.

- ПРН 13 Ідентифікувати джерела та розуміти методологію визначення і методи отримання соціально-економічних даних, збирати та аналізувати необхідну інформацію, розраховувати економічні та соціальні показники

- ПРН 15 Демонструвати базові навички креативного та критичного мислення у дослідженнях та професійному спілкуванні

- ПРН 19 Використовувати інформаційні та комунікаційні технології для вирішення соціальноекономічних завдань, підготовки та представлення аналітичних звітів.;

- ПРН 30 Застосовувати комп'ютерні системи, програмне забезпечення й інформаційноаналітичні технології для збирання, обробки й аналізу економічної інформації, проведення аналітичних досліджень.

Програмні результати навчання спрямовані на формування системи теоретичних знань і придбання практичних умінь і навичок з питань кібербезпеки.

### **1. Пререквізити та постреквізити дисципліни**

**Пререквізити**: При вивченні даної дисципліни використовуються знання, отримані з таких дисциплін: «Інформатика», «Математика для економістів».

**Постреквізити:** Основні положення навчальної дисципліни мають застосовуватися при вивченні таких дисциплін: «Інформаційно- аналітичні системи та технології».

### **2. Зміст навчальної дисципліни**

Перелік тем навчальної дисципліни: Тема 1.Історія розвитку систем обробки. Teмa 2. Підключення до даних в Power BI Desktop. Тема 3. Робота з даними в Power BI.

- Тема 4. Моделювання в Power BI.
- Тема 5. Візуалізація в Power BI.
- Тема 6. Фільтрація даних.
- Тема 7. Кастомна візуалізація.
- Тема 8. Мова DAX.
- Тема 9. Power BI портал.

# **Навчальні матеріали та ресурси**

## **Базова література**

1. Документація від Microsoft з Power BI. Режим доступу:https://learn.microsoft.com/ruru/power-bi/fundamentals/power-bi-overview

2. Сидорова А. В., Біленко Д. В., Буркіна Н. В.. Бізнес-аналітика: навчально-методичний посібник. Вінниця: ДонНУ імені Василя Стуса. 2019. 104 с

# **Додаткова література**

1. Технологія проектування та адміністрування баз даних і сховищ даних : навч. посібник / О. В. Цеслів, А. С. Коломієць ; НТУУ «КПІ». Київ : КПІ, 2017. 284 с.

URL:<http://mses.kpi.ua/knigi/zmist/DB.pdf>

2. Web-технології та Web-дизайн: застосування мови HTML для створення електронних ресурсів : навч. посіб. / І. Л. Бородкіна,Г. О. Бородкін.- Київ: Видавництво Ліра-К, 2020. 212 с. <https://lira-k.com.ua/preview/12633.pdf>

## **Інформаційні ресурси**

- 3. Президент України. Офіційне інтернет-представництво. <http://www.president.gov.ua>
- 4. Кабінет Міністрів України. URL: [http://www.kmu.gov.ua.](http://www.kmu.gov.ua)
- 5. Офіційний сайт Державної служби статистики України. URL:<http://www.ukrstat.gov.ua>.
- 6. Рада національної безпеки і оборони України. URL:[www.rainbow.gov.ua.](http://www.rainbow.gov.ua)
- 7. Сайт Європейського Союзу. URL: Ы4р://еигора.еи.
- 8. European Centre of Excellence for Countering Hybrid Threats. URL:<https://www.hybridcoe.fi>.
- 9. База даних Національної бібліотеки України імені Вернадського

<http://www.irbisnbuv.gov.ua/>

- 10. Законодавство України. -<https://zakon.rada.gov.ua/>
- 11. Світовий банк. <http://www.worldbank.org/>
- 12. Урядовий портал. Єдиний веб-портал органів виконавчої влади
- 13. України. <http://www.kmu.gov.ua/control>
- 14. European Commission. [http://ec.europa.eu/index\\_en.htm](http://ec.europa.eu/index_en.htm)
- 15. Інформаційна система <https://uk.wikipedia.org/wiki/> Інформаційна система
- 16. Дія.Цифрова Освіта <https://osvita.diia.gov.ua/>

# **3. Навчальний контент**

# **4. Методика опанування навчальної дисципліни (освітнього компонента)**

# *1. Методика опанування навчальної дисципліни (освітнього компонента)*

Для опанування дисципліни застосовуються такі методи навчання:

- методи організації і здійснення навчально-пізнавальної діяльності: лекції, комп'ютерні практикуми, виконання розрахункової роботи, самостійна робота студентів;
- методи контролю ефективності навчально-пізнавальної діяльності: оцінювання завдань комп'ютерного практикуму, модульна контрольна робота;
- загальні методи навчання: пояснювально-ілюстративний метод, репродуктивний метод, метод проблемного викладу, продуктивно-практичний метод навчання;
- спеціальні методи навчання: розв'язання задач за допомогою WEB програмування;
- методи створення інтересу і мотивації навчально-пізнавальної діяльності: метод евристичних запитань, метод ситуаційного аналізу.

Засвоєння освітньої компоненти передбачає відповідні методи навчання та оцінювання, які забезпечать досягнення програмних результатів навчання*.*

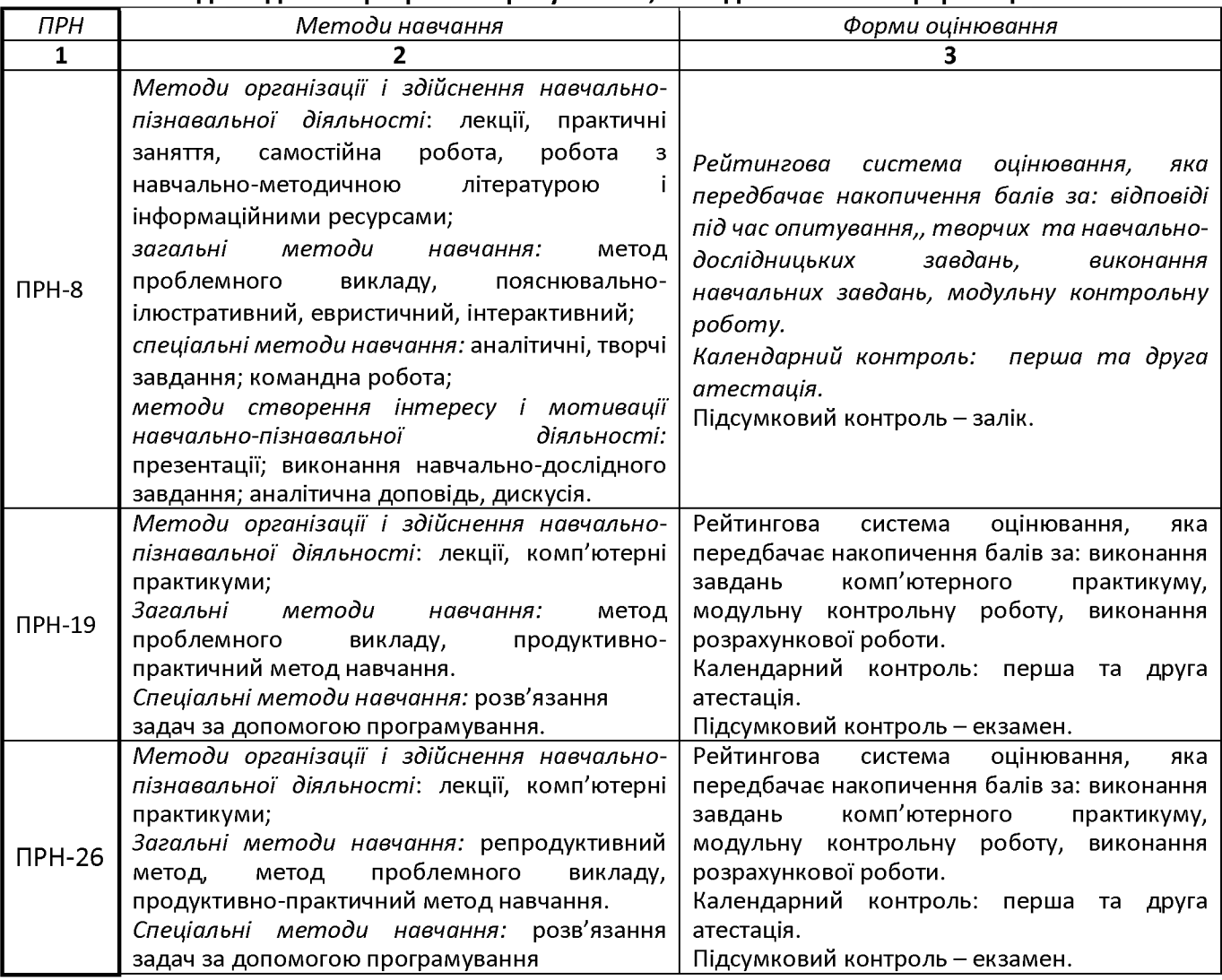

#### **Відповідність програмних результатів, методів навчання і форм оцінювання**

*Примітка: ПРН - програмний результат навчання*

### *Тематика та структурно-логічна побудова курсу*

Навчальним планом передбачено проведення 18 годин лекційних (Л) один раз на два тижні та 36 годин практичних занять (П) один раз на тиждень, модульний контроль..

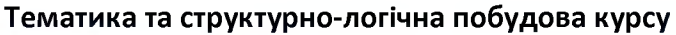

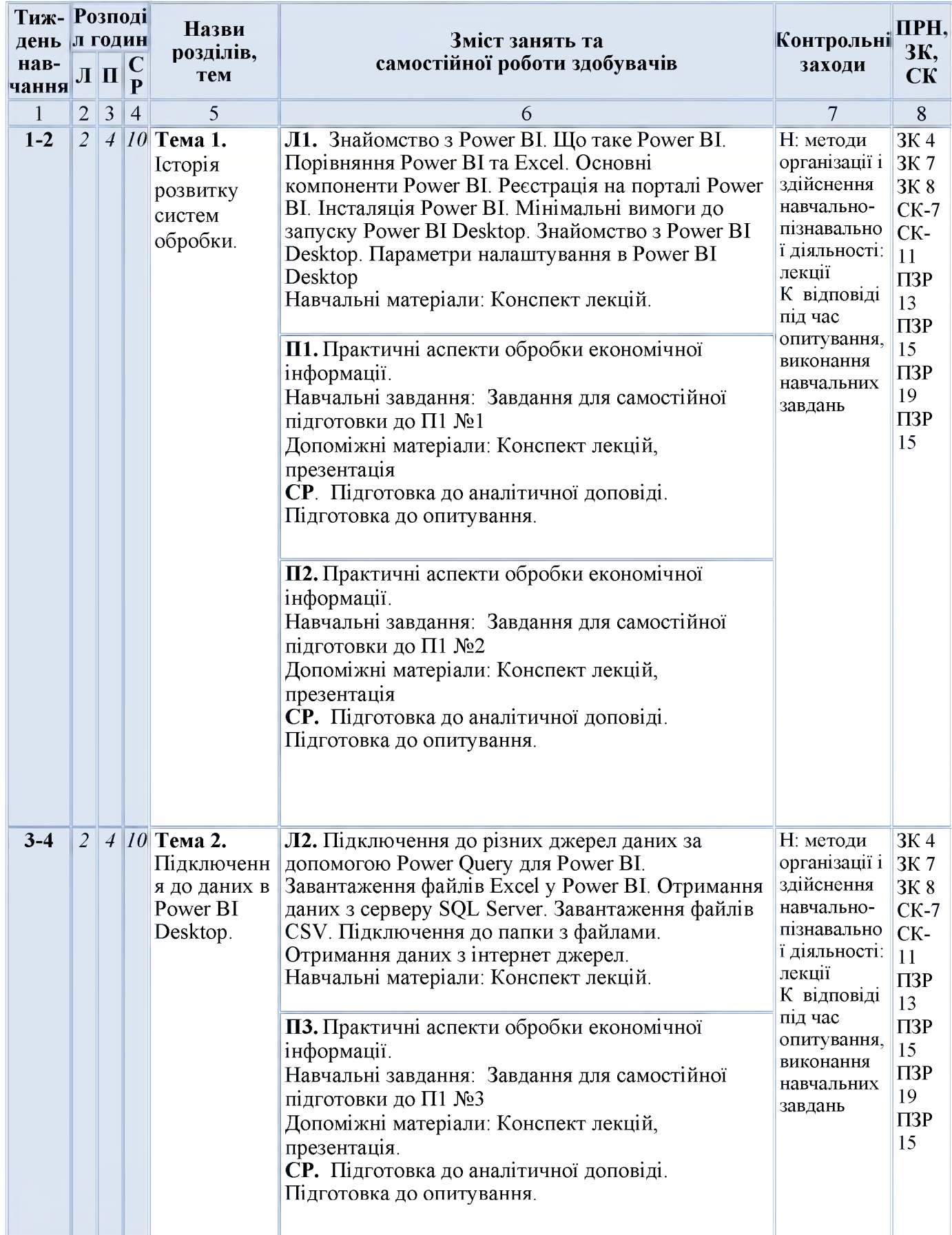

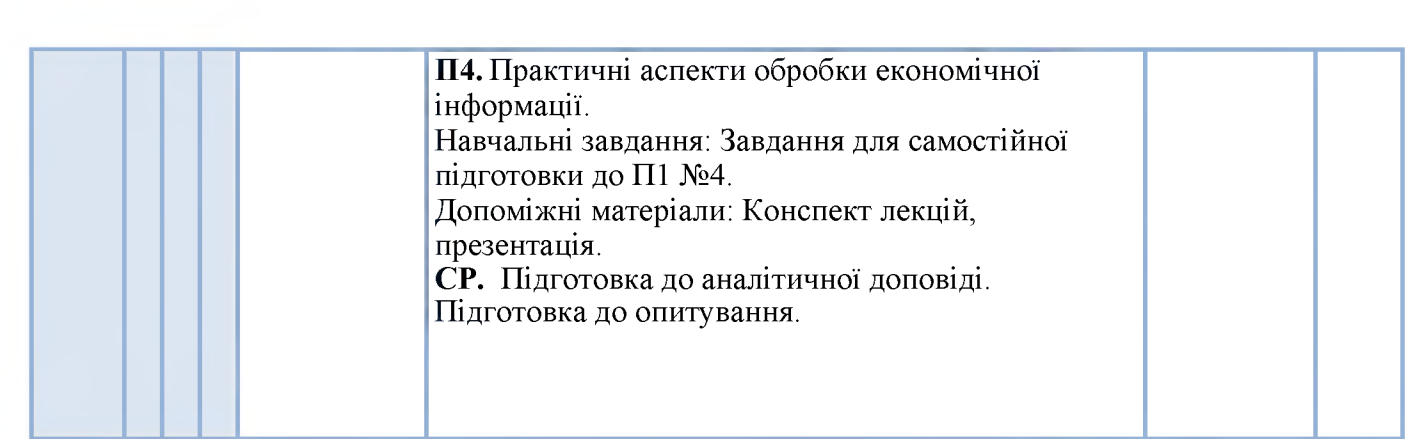

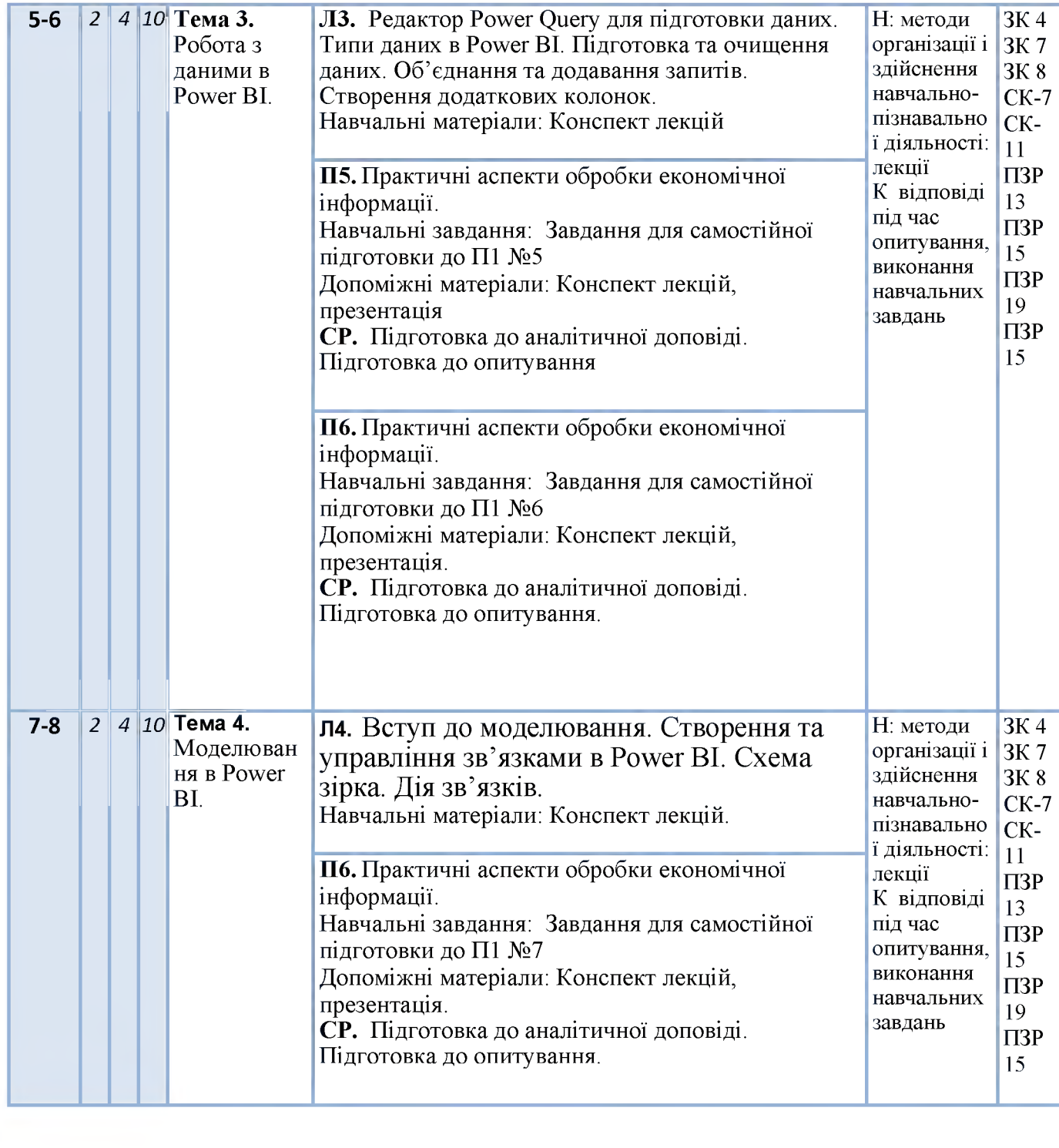

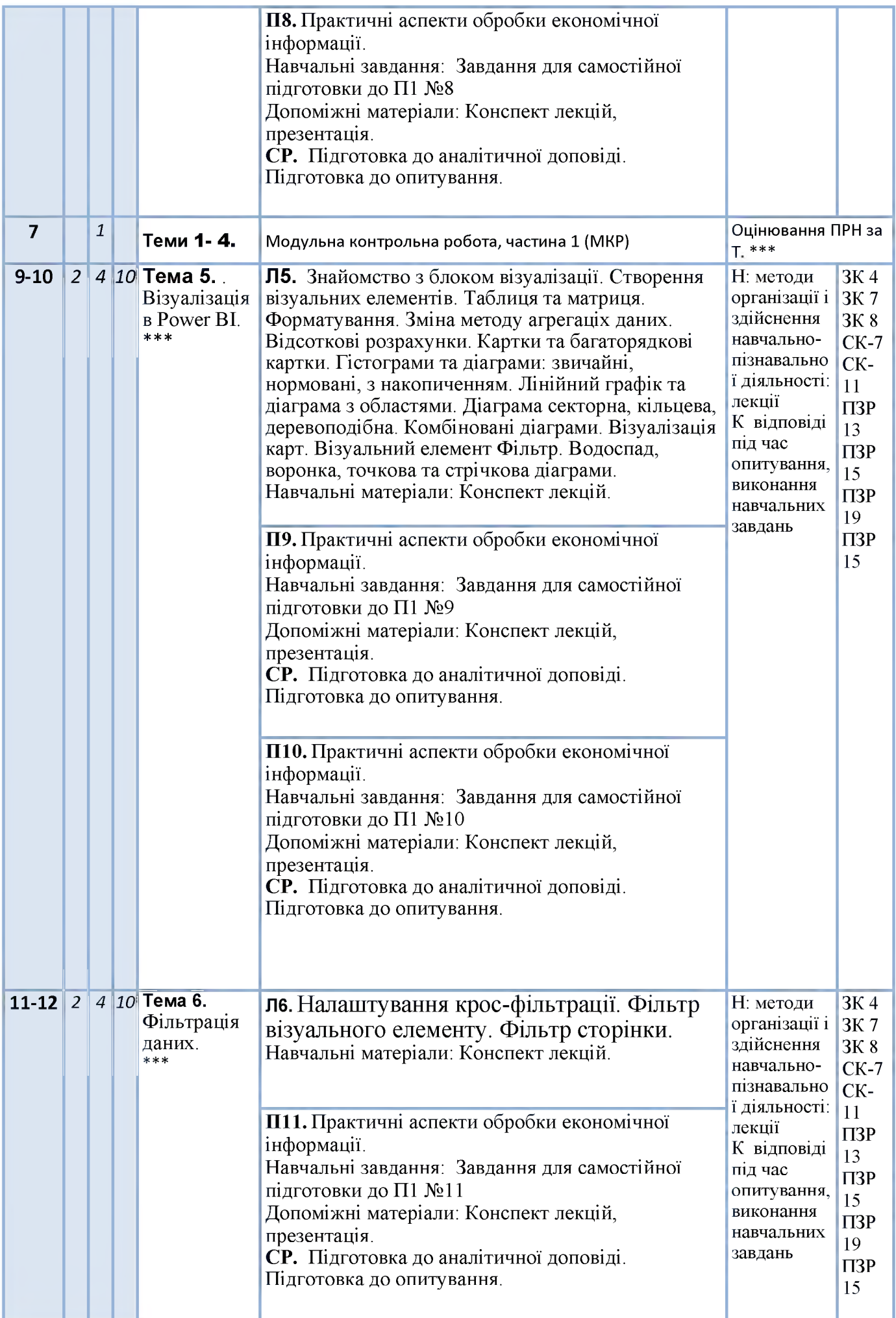

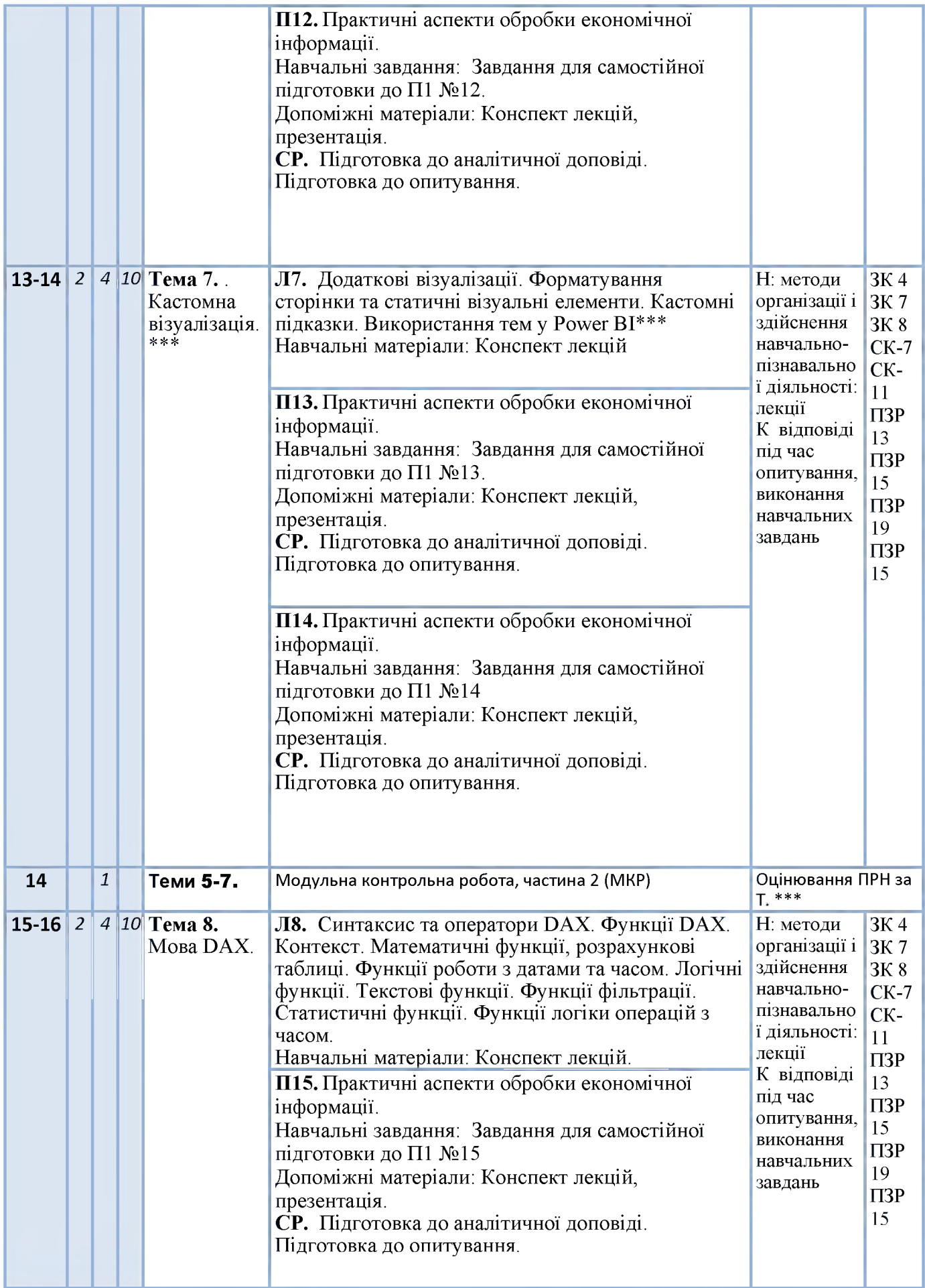

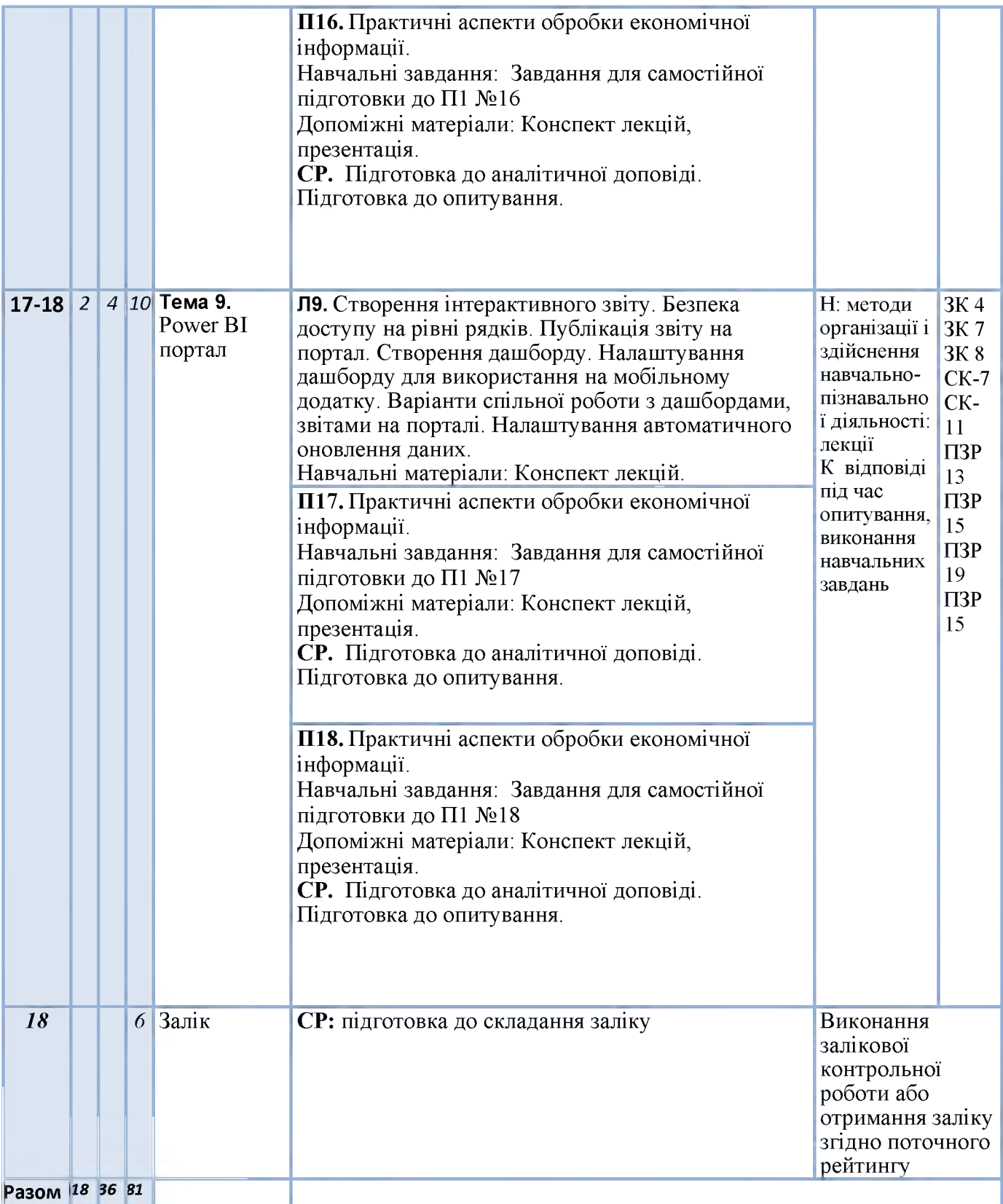

*Примітка: Л - лекції, П - практичні заняття, КП - комп'ютерний практикум, ПРН - програмний результат навчання, ЗК -загальні компетентності, СК- спеціальні (фахові) компетентності.*

# **5. Самостійна робота здобувача вищої освіти**

Навчальним планом передбачено 81 години самостійної роботи. На самостійну роботу виноситься: підготовка до аудиторних занять, до виконання модульної контрольної роботи, підготовка реферату, виконання розрахункової роботи, підготовка до складання семестрового контролю

### **Вид самостійної роботи, обсяг годин на виконання**

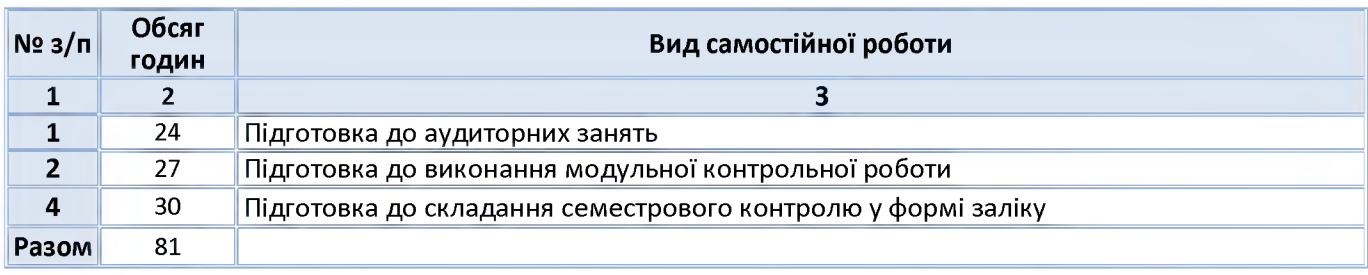

# **6. Політика та контроль**

### **7. Політика навчальної дисципліни (освітнього компонента)**

### *Правила відвідування занять*

Відвідування занять є вільним, бали за присутність на лекція та комп'ютерних практикумах не додаються. Втім, вагома частина рейтингу формується через активну участь у заходах на практичних заняттях.

Варто дотримуватись розкладу занять, при запізненні більше ніж на 15 хв., долучатись до другої частини заняття (після перерви).

#### *Правила поведінки на заняттях*

Дотримання норм етичної поведінки визначених у Кодексі честі Національного технічного університету України «Київський політехнічний інститут імені Ігоря Сікорського» ([https://kpi.ua/code\)](https://kpi.ua/code).

На території університету студенти мають поводити себе відповідно до Правил внутрішнього розпорядку (<https://kpi.ua/admin-rule>). В аудиторіях на лекційних та практичних заняттях, а також під час проведення занять у формі відеоконференції, користуватись мобільним телефоном потрібно у беззвучному режимі і тільки для пошуку необхідної для виконання завдань інформації, у т.ч. в інтернеті.

Під час дистанційного режиму навчання потрібно мати та використовувати інформацію розміщену на Платформі дистанційного навчання «Сікорський».

### *Правила призначення заохочувальних та штрафних балів*

Заохочувальні бали можуть бути отримані за участь у Конкурсі стартапів Sikorsky Challenge, поглиблене вивчення окремих тем курсу, результати чого можуть бути втілені у наукових тезах, наукових статтях, презентації, ессе тощо.

Штрафні бали не передбачаються.

### *Політика оцінювання контрольних заходів*

Оцінювання контрольних заходів відбувається відповідно до Положення про систему оцінювання результатів навчання в КПІ ім. Ігоря Сікорського [\(https://osvita.kpi.ua/node/37\)](https://osvita.kpi.ua/node/37), Положення про поточний, календарний та семестровий контролі результатів навчання в КПІ ім. Ігоря Сікорського [\(https://osvita.kpi.ua/index.php/node/32\)](https://osvita.kpi.ua/index.php/node/32).

Нижня межа позитивного оцінювання кожного контрольного заходу складає не менше 60% від балів, визначених для цього контрольного заходу, а негативний результат оцінюється в 0 балів.

Календарний контроль проводиться двічі на семестр і передбачає проведення модульної контрольної роботи (поділеної на 2 частини), яка здійснюється у вигляді письмової контрольної роботи, що містить тестові та аналітичні завдання. Умовою отримання позитивної оцінки з календарного контролю з навчальної дисципліни є значення поточного рейтингу здобувача не менше, ніж 50 % від максимально можливого на час проведення такого контролю.

Семестровий контроль проводиться у формі заліку за РСО-1 (першого типу), що передбачає виконання завдань впродовж семестру і оцінювання результатів навчальної діяльності здобувача.

### *Політика дедлайнів та перескладань*

Формування семестрового рейтингу студента ґрунтується на своєчасному виконанні поточних завдань, написанні модульної контрольної роботи згідно графіку викладання дисципліни. Якщо контрольні заходи, або виконання завдань пропущені з поважних причин (хвороба або вагомі життєві обставини), надається можливість додатково скласти завдання протягом найближчого тижня або відпрацювати пропущення заняття шляхом виконання індивідуальних завдань. Порушення термінів і невиконання завдання з неповажних причин, може не дати змоги набрати відповідну кількість балів для отримання заліку. Детальніше – Положення про поточний, календарний та семестровий контроль результатів навчання в КПІ ім. Ігоря Сікорського (<https://kpi.ua/files/n3277.pdf>).

Порядок ліквідації академічної заборгованості та перескладання семестрового контролю регулюється Положенням про поточний, календарний та семестровий контроль результатів навчання в КПІ ім. Ігоря Сікорського [\(https://osvita.kpi.ua/index.php/node/32](https://osvita.kpi.ua/index.php/node/32)). Здобувач, у якого за результатами семестрового контролю виникла академічна заборгованість, має право її ліквідувати відповідно до Положення про надання додаткових освітніх послуг здобувачам вищої освіти в КПІ ім. Ігоря Сікорського ([https://osvita.kpi.ua/index.php/node/177\)](https://osvita.kpi.ua/index.php/node/177).

### *Процедура оскарження результатів контрольних заходів*

У випадку не згоди здобувача з оцінкою за результатами контрольного заходу, він має право подати апеляцію у день оголошення результатів відповідного контролю на ім'я декана факультету за процедурою визначеною Положенням про апеляції в КПІ ім. Ігоря Сікорського (<https://osvita.kpi.ua/index.php/node/182>).

### *Політика щодо академічної доброчесності*

Необхідним під час виконання завдань з дисципліни є дотримання політика та принципів академічної доброчесності, які, у тому числі викладено у Кодексі честі Національного технічного університету України «Київський політехнічний інститут імені Ігоря Сікорського» ([https://kpi.ua/code\)](https://kpi.ua/code), Положенні про систему запобігання академічному плагіату в КПІ ім. Ігоря Сікорського (<https://osvita.kpi.ua/node/47>).

*Визнання результатів навчання, набутих у неформальній/інформальній освіті*

Порядок визнання результатів навчання, набутих у неформальній/інформальній освіті регламентує Положення про визнання в КПІ ім. Ігоря Сікорського результатів навчання, набутих у неформальній/інформальній освіті [\(https://osvita.kpi.ua/index.php/node/179\)](https://osvita.kpi.ua/index.php/node/179).

Можуть бути зараховані окремі змістовні модулі або теми дисципліни. В разі зарахування лише окремого змістовного модуля / модулів дисципліни, здобувач звільняється від виконання відповідних завдань, отримуючи за них максимальний бал відповідно до рейтингової системи оцінювання.

### *Дистанційне навчання*

За відповідних умов навчання може проводитись у дистанційному режимі згідно Положення про дистанційне навчання в КПІ ім. Ігоря Сікорського [\(https://osvita.kpi.ua/index.php/node/188](https://osvita.kpi.ua/index.php/node/188)) У режимі дистанційного навчання заняття відбуваються у вигляді онлайн-конференції у програмі Zoom - посилання на конференцію видається на початку семестру.

З метою забезпечення якісної підготовки здобувачів, дистанційний курс дисципліни розміщено на Платформа дистанційного навчання «Сікорський» [\(https://www.sikorsky-distance.org\)](https://www.sikorsky-distance.org/). Для проведення синхронного режиму навчання використовується платформа Zoom

**• 8. Види контролю та рейтингова система оцінювання результатів навчання**

*Оцінювання передбачає застосування рейтингової системи другого типу згідно Положення про систему оцінювання результатів навчання в КПІ ім. Ігоря Сікорського (РСО-1) [\(https://osvita.kpi.ua/node/37](https://osvita.kpi.ua/node/37)).*

*Максимальний сумарний рейтинг за курс - 100 балів.*

*Нижня межа позитивного оцінювання кожного контрольного заходу складає 60% від його рейтингового балу.:*

Контрольні заходи та критерії їх оцінювання

8.1. Поточний контроль (max 4,2 балів)

*8.1.1. Робота на практичних заняттях (max 4,2 балів)*

1. *Відповіді на практичних заняттях:*

*Розрахунок за одну відповідь:*

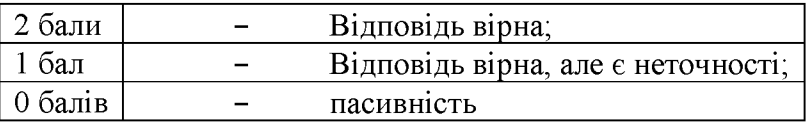

### 2. *Опрацювання завдань.*

*Розрахунок за одне завдання:*

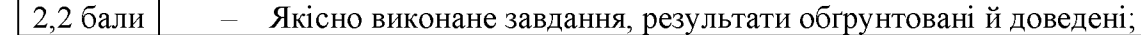

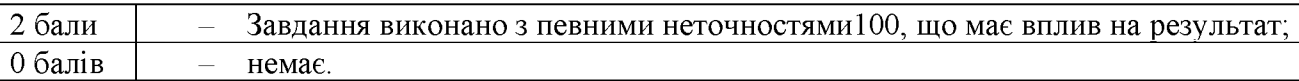

### 8 .1.2. *Модульна контрольна робота (max 12 балів)*

Модульна контрольна робота складається \*\*. *Розрахунок балів за одну контрольна роботу:*

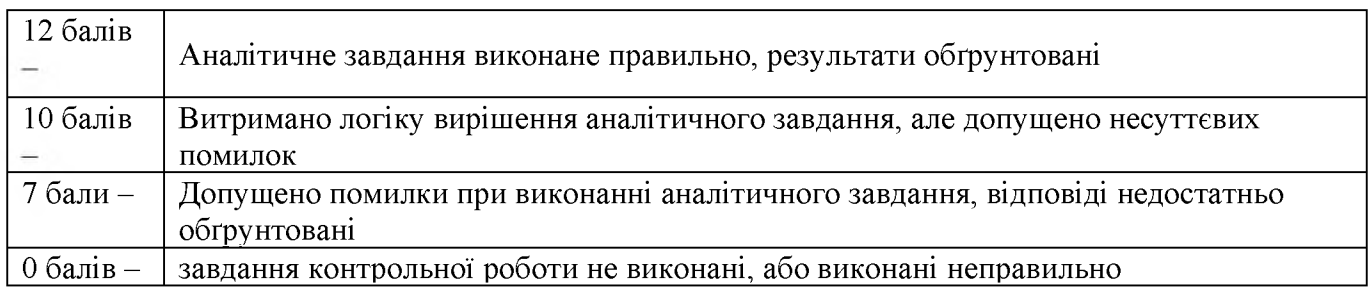

Календарний контроль проводиться двічі на семестр.

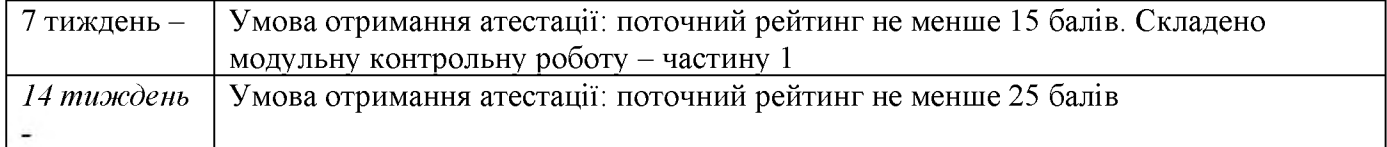

### **Всього 18\*4,2+24=100**

Відповідність рейтингових балів оцінкам за університетською шкалою:

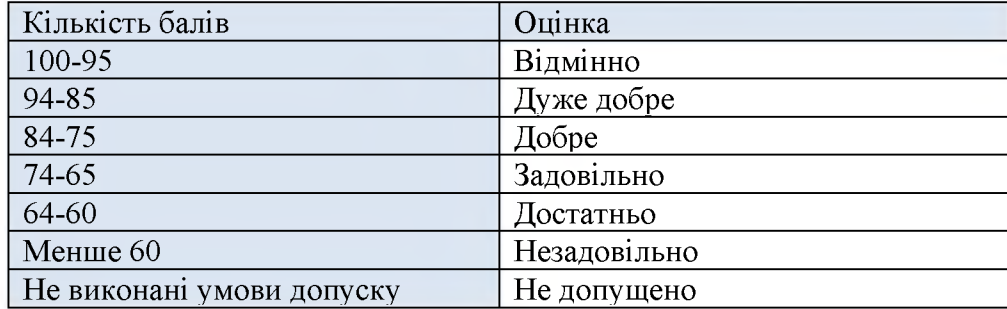

9. Додаткова інформація з дисципліни (освітнього компонента)

Перелік питань, які виносяться на семестровий контроль (додаток Б до силабусу);

Можливе зарахування сертифікатів проходження дистанційних чи онлайн курсів за відповідною тематикою у рейтинг здобувача (як пропозиція: «назва курсу» Coursera, «назва курсу» Prometheus) Робочу програму навчальної дисципліни (силабус):

Складено доцентом кафедри економічної кібернетики, к.т.н., доц.,

Цеслів Ольгою Володимирівною

Ухвалено кафедрою економічної кібернетики (протокол № 18 від 28.06.2023 р.)

Погоджено Методичною комісією факультету менеджменту та маркетингу (протокол № 11 від 30.06.2023 р.)

# **ДОДАТОК А**

### **Перелік питань для підготовки до семестрового контролю**

1. Які BI-системи використовуються? Для чого?

2. Що таке дашборди?

- 3. Що таке Power Query та для чого воно використовується?
- 4. Чим обробка даних в Power Query відрізняється від обробки в Excel?
- 5. Які джерела даних підтримує Power Query?
- 6. Як можна очистити та обробити дані в Power Query?
- 7. Яким чином відбувається робота з типами даних (в файлі) в Power Query?
- 8. Як знайти та видалити дублікати даних в Power Query?
- 9. Як перейменувати стовпець в Power Query?
- 10. Для чого в Power Query є поле «Applied steps» і чим воно корисне?
- 11. Для чого використовується опція «Split Column» в Power Query?
- 12. Як видалити пусті значення в Power Query?
- 13. Як об'єднати дані в Power Query?
- 14. Що таке DAX?
- 15. В чому різниця між worksheet та dashboard в Tableau?
- 16. В чому різниця між measure та dimension в Tableau?
- 17. Що таке calculated field та для чого його використовують в Tableau?
- 18. В чому різниця між discrete та continuous полями в Tableau?
- 19. Що таке parameters та для чого вони використовуються в Tableau?
- 20. Як створити calculated field з умовами в Tableau?